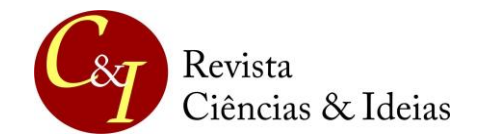

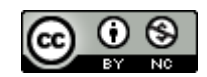

# **CRIAÇÃO DE HISTÓRIAS EM QUADRINHOS UTILIZANDO TECNOLOGIAS DIGITAIS: DIÁLOGOS POSSÍVEIS ENTRE FEMINISMO E EDUCAÇÃO PROFISSIONAL E TECNOLÓGICA**

**COMICS CREATION USING DIGITAL TECHNOLOGIES: POSSIBLE DIALOGUES BETWEEN FEMINISM AND PROFESSIONAL AND TECHNOLOGICAL EDUCATION**

#### **CREACIÓN DE CÓMICS MEDIANTE TECNOLOGÍAS DIGITALES: POSIBLES DIÁLOGOS ENTRE FEMINISMO Y FORMACIÓN PROFESIONAL Y TECNOLÓGICA**

### **Denise Francisca de Sousa**

denise.sousa@ifgoiano.edu.br https://orcid.org/0009-0002-3926-9077 Instituto Federal Goiano – Campus Ceres

#### **Mirelle Amaral de São Bernardo**

mirelle.bernardo@ifgoiano.edu.br https://orcid.org/0000-0003-3537-7273 Instituto Federal Goiano – Campus Ceres

#### **RESUMO**

O relato de experiência que se segue constitui um recorte da pesquisa de mestrado ProfEPT, Campus Ceres do IF Goiano, e descreve um dos principais procedimentos de intervenção: Curso de criação de histórias em quadrinhos (HQs). O objetivo geral era promover curso de criação de histórias em quadrinhos, a partir de tecnologias digitais e do tema gerador Feminismo, para estudantes do ensino médio integrado, numa perspectiva de formação crítica e integral. Foi desenvolvido de 01 de agosto a 06 de outubro de 2022, na plataforma *Moodle* IF Goiano, em quatro módulos teórico-práticos, com tutoria, encontros síncronos no *Google Meet*, carga horária total de 30 horas. Após abordagem da linguagem dos quadrinhos tradicionais, introdução a estudos feministas e feminismo nos quadrinhos, os estudantes produziram tirinhas e HQs completas em três ferramentas de desenvolvimento de narrativa on-line (Make Beliefs Comix, StoryboardThat e Pixton) e em um aplicativo para dispositivos móveis (Comica). Os resultados da pesquisa evidenciaram que o universo dos quadrinhos, principalmente da produção, contribui para a formação crítica e integral dos estudantes, à medida que estes empregam a tecnologia de decodificação e codificação de seu "lugar de fala", evidenciando e discutindo problemáticas sociais, como o Feminismo. Os efeitos da intervenção foram perceptíveis nos quadrinhos e nos excertos de atividades discursivas, produzidos pelos participantes - incluindo um estudante com transtorno do espectro autista (TEA), revelando "alfabetização" e apropriação da linguagem dos quadrinhos e, posterior, convergência destas para o ambiente digital.

**PALAVRAS-CHAVE:** Práticas pedagógicas; Dispositivos móveis; Ensino médio integrado; Feminismo; Autismo.

#### **ABSTRACT**

The following experience report is an excerpt from the ProfEPT master's research program at the Ceres Campus of IF Goiano and describes one of the main intervention procedures: a course in creating comics (HQs). The overall aim was to promote a course in creating comic strips, using digital technologies and the theme of Feminism, for integrated high school students, with a view to critical and comprehensive training. It was developed from August 1 to October 6, 2022, on the IF Goiano Moodle platform, in four theoretical-practical modules, with tutoring, synchronous meetings on Google Meet, and a total workload of 30 hours. After covering the language of traditional comics, an introduction to feminist studies and feminism in comics, the students produced comic strips and complete comics in three online narrative development tools (Make Beliefs Comix, StoryboardThat and Pixton) and in a mobile application (Comica). The results of the research showed that the universe of comics, especially the production of comics, contributes to the critical and integral formation of students, as they use technology to decode and encode their "place of speech", highlighting and discussing social issues, such

as Feminism. The effects of the intervention were noticeable in the comics and in the excerpts of discursive activities produced by the participants - including a student with autism spectrum disorder (ASD), revealing "literacy" and appropriation of the language of comics and, subsequently, their convergence into the digital environment.

**KEYWORDS:** Pedagogical practices; Mobile devices; Integrated hight school; Feminism; Autism.

#### **RESUMEN**

El siguiente informe de experiencia es un extracto del programa de investigación del máster ProfEPT del IF Goiano Campus Ceres y describe uno de los principales procedimientos de intervención: un curso de creación de cómics. El objetivo general fue promover un curso de creación de tiras cómicas, utilizando tecnologías digitales y el tema del Feminismo, para estudiantes de secundaria integrada, desde una perspectiva de formación crítica e integral. Se desarrolló del 1 de agosto al 6 de octubre de 2022, en la plataforma Moodle del IF Goiano, en cuatro módulos teórico-prácticos, con tutorías, reuniones sincrónicas en Google Meet, y una carga horaria total de 30 horas. Tras abordar el lenguaje del cómic tradicional, una introducción a los estudios feministas y el feminismo en el cómic, las estudiantes produjeron tiras cómicas y cómics completos en tres herramientas de desarrollo narrativo en línea (Make Beliefs Comix, StoryboardThat y Pixton) y en una aplicación móvil (Comica). Los resultados de la investigación mostraron que el mundo del cómic, especialmente la producción de cómics, contribuye a la formación crítica e integral de los estudiantes, ya que utilizan la tecnología para decodificar y codificar su "lugar de habla", destacando y debatiendo temas sociales como el feminismo. Los efectos de la intervención se hicieron patentes en los cómics y en los fragmentos de actividades discursivas producidos por los participantes -incluido un alumno con trastorno del espectro autista (TEA)-, revelando la "alfabetización" y apropiación del lenguaje de los cómics y, posteriormente, su convergencia en el entorno digital.

**PALABRAS CLAVE:** Prácticas pedagógicas; Dispositivos móviles; Educación secundaria integrada; Feminismo; Autismo. **IVUVIDIA** 

### **INTRODUÇÃO**

Definir histórias em quadrinhos não é uma tarefa fácil, pois naturalmente, resulta em opiniões convergentes e divergentes. O famoso desenhista norte-americano, Will Eisner (2005, p.5), concebe as histórias em quadrinhos como "arte sequencial" e a distingue da narrativa gráfica. Enquanto a primeira estrutura-se conforme disposição impressa de arte e balões em sequência, a segunda apresenta-se como uma descrição genérica para qualquer narrativa que use imagens para transmitir ideias. Segundo McCloud (2005, p. 20), o conceito empregado por Will Eisner é amplo demais e complementa que as "histórias em quadrinhos são imagens pictóricas e justapostas em sequência deliberada, destinadas a transmitir informações e/ou produzir uma resposta no espectador". Contudo, a definição de McCloud desclassifica os gêneros cartum e caricatura, pois ambas não possuem a necessidade de usar quadros justapostos (Pessoa, 2016).

Concernente aos elementos que caracterizam a linguagem dos quadrinhos, os conceitos de alguns especialistas se convergem. Para Franco (2004) é a união entre texto, imagem e narrativa visual, formando um conjunto único e uma linguagem sofisticada com possibilidades expressivas ilimitadas. De acordo com Vergueiro (2022), as histórias em quadrinhos constituem um sistema narrativo composto por dois códigos que atuam em constante interação: o visual e o verbal.

Na obra *Desvendando os quadrinhos*, McCloud (2005, p. 20) apresenta conjecturas acerca da definição de história em quadrinhos, assim ele próprio afirma que "de todas as portas que nossa definição abre, uma ela fecha" e, ainda, ressalta que "o segredo não está no

**3 |**

que a definição diz, mas no que ela não diz!". O autor destaca, ainda, que "as possibilidades do quadrinho são – como sempre foram - ilimitadas" (McCloud, 2005, p. 212).

As possibilidades das histórias em quadrinhos são infinitas e, assim, têm passado por transformações ao longo dos anos. Inicialmente, eram publicadas em suporte de papel, sendo publicadas em jornais e/ou formato de gibis. Contudo, na década de 1980 expandiu-se, com as experiências do computador, tendo alterações significativas nos processos de criação e veiculação. Com os recursos midiáticos advindos da internet, os quadrinhos foram aprimorados, proporcionando aspectos de interatividade nas novas criações. No Brasil, essa convergência midiática recebeu vários nomes, sobressaindo-se HQtrônicas, denominação dada por Edgar Franco. A hipermídia agregou, de forma não linear, elementos como animação, diagramação dinâmica, trilha sonora, tela infinita, tridimensionalidade, narrativa multilinear e interatividade (Franco, 2004).

O processo de transformação aconteceu também no campo educacional. Até chegar à academia e à escola, os quadrinhos enfrentaram inúmeros obstáculos, indo da rejeição à conquista de seu espaço. No Brasil, as pesquisas envolvendo quadrinhos eram consideradas, na década de 1960, objeto de estudo desqualificado (Moura, 2012). Para que houvesse legitimidade nas pesquisas, na década de 1970, precisou-se de engajamento de estudiosos como José Marques de Melo, Álvaro de Moya, Antônio Luiz Cagnin, Moacy Cirne, Sonia Luyten e Waldomiro Vergueiro (Vergueiro; Ramos; Chinen, 2013).

O reconhecimento de quadrinhos como ferramenta pedagógica, no Brasil, se deu a partir de 1997, com o surgimento dos Parâmetros Curriculares Nacionais – PCNs (MEC, 1997), com fulcro na Lei de Diretrizes e Bases da Educação Brasileira (LDB), de 1996. A Base Nacional Comum Curricular (BNCC), implementada em 2017, destaca o uso dos quadrinhos na educação e na área de Linguagens no campo artístico-literário, "relativo à participação em situações de leitura, fruição e produção de textos literários e artísticos, representativos da diversidade cultural e linguística, que favoreçam experiências estéticas" (Brasil, 2018, p. 96). Isso contribuiu para um diálogo mais próximo entre educação, quadrinhos e tecnologia.

Desde então, os quadrinhos, antes leitura depreciada pela escola, ganharam espaço na sala de aula, além de serem incluídos em livros didáticos das mais variadas disciplinas passaram a ser explorados em exames nacionais, como o Exame Nacional do Ensino Médio (ENEM), vestibulares e, até mesmo, em concursos públicos. Com a expansão das ferramentas digitais, abriu-se um leque de possibilidades para trabalhar com HQs em sala de aula, que vão desde a possibilidade de leitura em dispositivos móveis, com funcionalidades variadas, à produção de quadrinhos on-line.

A associação de quadrinhos e tecnologia intensificou estudos e pesquisas sobre seus usos na educação, tanto para facilitar a compreensão, quanto para se buscar formas de interdisciplinaridade (Santos; Vergueiro, 2012). E, foi pensando nesta interdisciplinaridade que propomos o curso de criação de história em quadrinhos utilizando tecnologias digitais, com o tema feminismo. Esse recorte temático é de bastante relevância social para o *campus* Ceres do IF Goiano, que carrega o estigma da oferta de cursos voltados para as áreas agrícolas e tecnológicas, campos vislumbrados no passado por pessoas do gênero masculino. Embora este tabu esteja diminuindo nos últimos anos, o estigma ainda continua, havendo necessidade de execução de ações e projetos integradores que desenvolvam ações de equidade de gênero e de empoderamento feminino.

O curso vinculou-se ao projeto de pesquisa A criação de história em quadrinhos utilizando tecnologias digitais: perspectivas da formação omnilateral, do Programa de Pós-Graduação em Educação Profissional e Tecnológica (ProfEPT), aprovado pelo Comitê de Ética

**4 |**

em Pesquisa (CEP), do Instituto Federal de Educação, Ciência e Tecnologia Goiano, sendo o Certificado de Apresentação de Apreciação Ética (CAAE) sob o nº 55207622.1.0000.0036, parecer nº 5.284.762. Além disso, o projeto de ensino (modalidade curso) foi aprovado pelo Comitê de Ensino, do *campus* Ceres do IF Goiano, Edital nº 15 de 25 de abril de 2022, que acompanhou todas as etapas de execução. O curso constitui um dos principais instrumentos de intervenção da pesquisa e seus achados foram analisados sob a luz dos processos de triangulação, propostos por Bauer e Gaskell (2008).

## **LINGUAGEM DOS QUADRINHOS TRADICIONAIS E A CONVERGÊNCIA PARA O CONTEXTO DIGITAL**

As histórias em quadrinhos, dentro da teoria bakhtiniana dos gêneros discursivos, são consideradas "hipergênero", pois agregam diferentes outros gêneros, cada um deles com suas peculiaridades (Maingueneau, 2006, p. 244). Dentro desse grande "guarda-chuva", chamado quadrinhos, destacam-se os seguintes hipergêneros: charge, cartum, graphic novel, HQs (Comics, nos EUA), tiras cômicas (ou tirinhas), tiras seriadas (ou tiras de aventuras), tiras cômicas seriadas, literatura em quadrinhos, quadrinhos eletrônicos (webcomics ou HQtrônicas), mangá (Xavier, 2017; Ramos, 2022).

Quando nos referimos à linguagem dos quadrinhos, observamos que ela apresenta especificidade em relação a outras manifestações linguísticas. Vergueiro (2022, p. 31), ressalta que a linguagem dos quadrinhos requer do leitor uma "alfabetização" necessária devido a sua particularidade narrativa que ocorre a partir da interação entre o visual e o verbal. De acordo com Ramos (2022, p. 30), "ler quadrinhos é ler sua linguagem. Dominá-la, mesmo que em seus conceitos mais básicos, é condição para a plena compreensão da história e para a aplicação dos quadrinhos em sala de aula". Depreende-se, portanto, que é preciso conhecer a linguagem para, posterior, aplicação de práticas pedagógicas em sala de aula, de modo a potencializar até mesmo a elaboração de HQs com mais desenvoltura e potencial da linguagem típica do meio. O Quadro 1 apresenta as principais características desta linguagem, de acordo com Silva e Duarte (2011), Vergueiro (2022) e Ramos (2022).

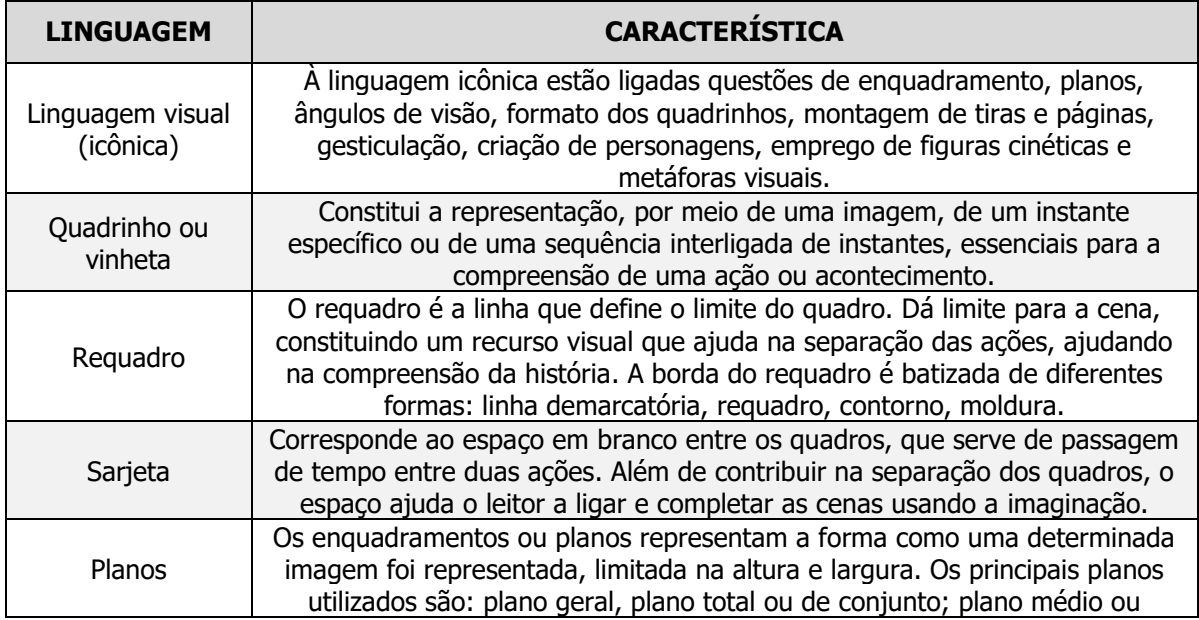

**Quadro 1:** Linguagem dos quadrinhos tradicionais

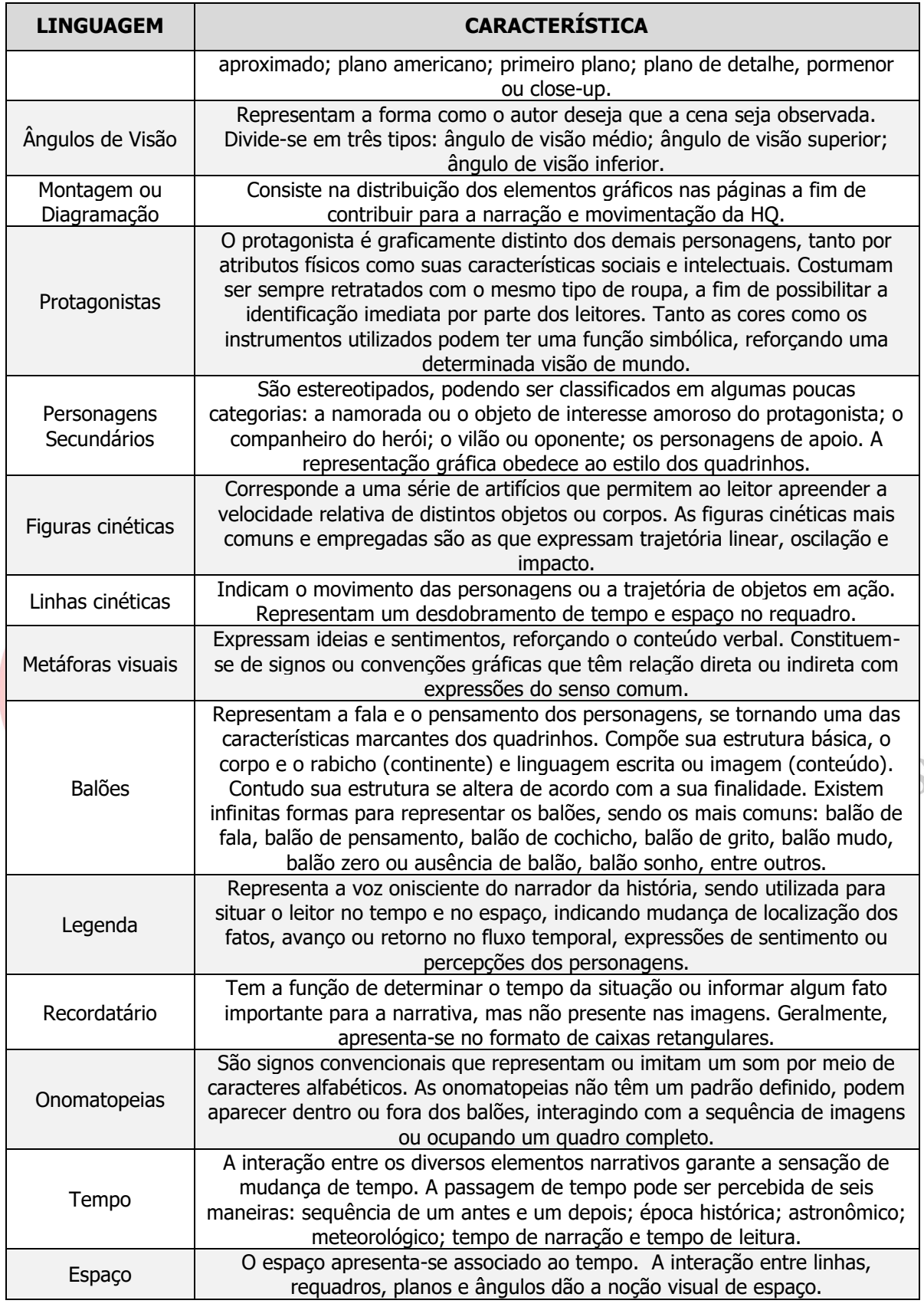

Fonte: Silva e Duarte (2011), Vergueiro (2022), Ramos (2022), adaptado.

Com a incorporação de recursos da hipermídia no processo de produção de histórias em quadrinhos, foram adicionadas às características da linguagem animação, diagramação dinâmica, trilha sonora, efeitos sonoros, tela infinita, tridimensionalidade, narrativa multilinear e interatividade. Porém, este processo não desvincula as HQtrônicas das HQs tradicionais, diferenciando-as apenas por outras características agregadas (Franco, 2004; Moraes, 2013).

A produção de quadrinhos utilizando ferramentas digitais em sala de aula envolve dois fatores: o conhecimento da linguagem dos quadrinhos tradicionais e a adaptação destes às ferramentas disponíveis na internet. Em termos de signos, o processo de produção envolve muito mais informação do que um texto estritamente escrito.

#### **FEMINISMO E EPT**

**6 |**

O Instituto Federal de Educação, Ciência e Tecnologia Goiano (IF Goiano) – Campus Ceres, tem sua história iniciada a partir da Escola Agrotécnica Federal de Ceres (EAFCe), em 1993. Com a adesão ao novo modelo de instituição, proposto pelo Ministério da Educação, Lei nº 11.892/2008, a instituição passou a ofertar educação profissional e tecnológica (EPT) em todos os seus níveis, ofertando além dos cursos técnicos integrados ao ensino médio (EMI), cursos de licenciaturas, bacharelados e pós-graduações lato sensu e stricto sensu. Para ingresso, em quaisquer cursos, no campus Ceres do IF Goiano, é necessário que o candidato participe do processo seletivo: cursos técnicos (análise de histórico escolar); graduação (notas do exame nacional do ensino médio – ENEM); especializações (análise curricular); mestrado (prova, análise curricular e/ou projeto de pesquisa). Os Editais, frequentemente unificados, adotam políticas de ação afirmativa, com reserva de vagas (cotas), para estudantes oriundos integralmente de escolas públicas.

O campus Ceres do IF Goiano, lócus desta pesquisa, tem um histórico consistente no que se refere à oferta de cursos técnicos integrados ao ensino médio, na região do Vale de São Patrício. Os cursos técnicos com características distintas foram selecionados como universo da pesquisa, em atendimento à diferença quanto ao número de matrículas de homens e mulheres e dados de inserção de mulheres com as formações técnicas semelhantes no mercado de trabalho. De acordo com os dados obtidos junto à Coordenação de Registros Escolares e Unidade de Dados e Informações de Ensino (2022), o comparativo de ingresso da primeira turma de cada curso diferencia-se dos dados de 2022. Assim, temos: Agropecuária (10% mulheres em 1995; 46% em 2022); Informática para Internet (42% mulheres em 2010; 41% em 2022); Meio Ambiente (45% mulheres em 2016; 76% em 2022). A partir destes dados, observa-se que o campus vem quebrando tabus, estigmas, de cursos vislumbrados no passado pelo gênero masculino.

Outro fator impactante para este estudo, refere-se ao número de vagas destinadas à mulheres no alojamento (residência estudantil). Em 1995, ano de ingresso da primeira turma do curso técnico em Agropecuária, foram ofertadas 102 vagas para estudantes do sexo masculino. Com a inserção de novos cursos e ampliação da estrutura física, em 2006 foi construído o alojamento feminino, com o intuito de atender 33 estudantes dos cursos técnicos. De acordo com dados da Unidade de Infraestrutura do campus, a distância do alojamento masculino até a área pedagógica e administrativa, é de 170,12m (558,14 pés) enquanto a do alojamento feminino é de 810,54m (2.659,26 pés).

A educação profissional e tecnológica ao mesmo tempo que proporciona uma formação integral, *omnilateral* (Ciavatta, 2014), também preza pela formação para o mundo de trabalho. E, neste contexto, observa situações de desigualdade, manifestações de preconceitos e reforço de estereótipos. De acordo com Auad (2006, p. 15), "a escola pode ser um lugar onde se dá

o discriminatório 'aprendizado da separação' ou, em contrapartida, [...] pode ser uma importante instância de emancipação e mudança".

No que se refere à inserção das mulheres no mundo do trabalho, dados estatísticos e pesquisas recentes apontam certa discrepância, principalmente, nas áreas de tecnologia e agropecuária. Os dados do Cadastro Geral de Empregados e Desempregados (CAGED), comprovam que as mulheres representam 20% dos profissionais de tecnologia no Brasil. Embora o crescimento nos últimos cinco anos, tenha sido de 60% na área de TI (de 28 mil para quase 45 mil), os números ainda são muito pequenos. No meio acadêmico, estes dados ainda são mais alarmantes: o número de ingressantes do gênero feminino em cursos de tecnologia, em 2020, representam 15,69% e o número de concluintes 14,72% (SBC, 2020, p. 59). Dados do 3º trimestre de 2022, da Pesquisa Nacional por Amostra de Domicílios Contínua (Pnad Contínua), do IBGE, revelam que nos serviços de Agropecuária, as mulheres representavam 19% das vagas ocupadas e ganhavam 24% menos que os homens (DIEESE, 2023).

Imbuídos da necessidade de promover discussões sobre gênero na EPT, o IF Goiano implementou o Núcleo de Estudos e Pesquisas em Diversidade Sexual e de Gênero (NEPEDS), que estimula e promove ações de Ensino, Pesquisa e Extensão, orientadas a estudos e práticas em educação da diversidade sexual e de gênero no âmbito da instituição e em suas relações com a comunidade externa. Além disso, o campus Ceres desenvolve inúmeros projetos integradores, como o Meninas Digitais no Cerrado, Mulheres na Ciência, a fim de incentivar a atuação de mulheres no ramo da tecnologia e da pesquisa. Essas discussões precisam perpassar os muros da escola e os vários setores da sociedade, incluindo-se, assim, políticas públicas de gênero, que tenham por objetivo a alteração da divisão sexual que permeia a formação e o trabalho, ampliando o acesso e permanência das mulheres em determinadas profissões ainda hoje majoritárias ou quase exclusivamente masculinas.

## **CURSO: UMA PROPOSTA INTERVENTIVA**

**7 |**

O objetivo do curso foi a produção de histórias em quadrinhos (HQs), utilizando ferramentas digitais on-line (Pixton, Make Beliefs Comix, StoryboardThat) e aplicativo para dispositivos móveis (*Comica*), empregando a temática transversal Feminismo, numa perspectiva crítica e de formação *omnilateral*. Foram convidados a participar, de maneira voluntária, estudantes do campus Ceres do IF Goiano, dos cursos técnicos integrados ao ensino médio (Agropecuária, Informática para Internet, Meio Ambiente), 2ª série, de ambos os sexos, com idades entre 15 e 18 anos. O recrutamento foi realizado no final de junho de 2022, tendo como foco a apresentação do estudo (objetivos, métodos, procedimentos, benefícios e possíveis incômodos). Após período de inscrições, os estudantes foram matriculados no Sistema Unificado de Administração Pública (SUAP Acadêmico) e, após sincronização, o Moodle IF Goiano foi liberado para execução do curso.

Antes de iniciar o curso, no Moodle, aplicou-se um questionário de sondagem inicial, visando traçar o perfil dos participantes, como idade, sexo biológico, frequência de leitura e criação de quadrinhos, conhecimento prévio sobre feminismo. Dos participantes inscritos, seis são estudantes do curso de Informática para Internet, três de Agropecuária e três de Meio Ambiente. Quanto ao sexo biológico, sete pertencem ao sexo feminino, quatro masculino e um(a) preferiu não declarar. Os sujeitos possuem, respectivamente, 16 (sete participantes) e 17 (cinco participantes) anos. Referente aos hábitos de leitura de HQs, dez dos participantes afirmaram que têm hábitos de leitura, um respondeu que não pratica leitura de quadrinhos e um preferiu não se declarar. Os tipos mais comuns de HQs lidas são mangás, gibis e

**8 |**

quadrinhos eletrônicos (*webcomics* ou HQtrônicas). A maioria dos estudantes não possui hábitos de criação de histórias em quadrinhos (dez alunos), em oposição a dois que informaram que têm hábito de produzir HQs. Estes, por sua vez, relataram que produzem quadrinhos de forma manual, utilizando lápis e pincéis sobre papel. Embora a ementa e o material didático (apostilas, slides, vídeos, tutoriais, entre outros) tenham sido elaborados previamente, estes conhecimentos prévios contribuíram para o delineamento do curso.

O curso foi desenvolvido de forma remota, utilizando-se as plataformas Moodle IF Goiano (hospedagem do conteúdo) e Google Meet (encontros síncronos). A oferta do curso de maneira remota deve-se às características do EMI (aulas em tempo integral) e a carga horária do curso de criação de HQs (30 horas). O material foi pensado e produzido para a prática pedagógica, com o intuito de contribuir para o processo educativo e a formação *omnilateral*. A estrutura do curso foi dividida em quatro (04) módulos interdependentes, seis (06) encontros síncronos. Os três primeiros módulos foram subdivididos em blocos, conforme Figura 1, a fim de facilitar a liberação semanal de conteúdos e atividades. Os módulos não foram liberados simultaneamente de forma estratégica, para facilitar as discussões nos encontros síncronos e a execução das atividades. O cronograma de execução dos módulos foi estabelecido no projeto de ensino. Contudo, ao longo da execução foram realizados alguns ajustes, atendendo às necessidades dos estudantes: Módulo  $1 -$  de 01/08 a 20/09/2022; Módulo 2 - 08 a 28/09/2022; Módulo 3 – 22/09 a 06/10/2022; Módulo 4 – 24/09 a 06/10/2022. Assim, o desenvolvimento do curso se deu em dez semanas.

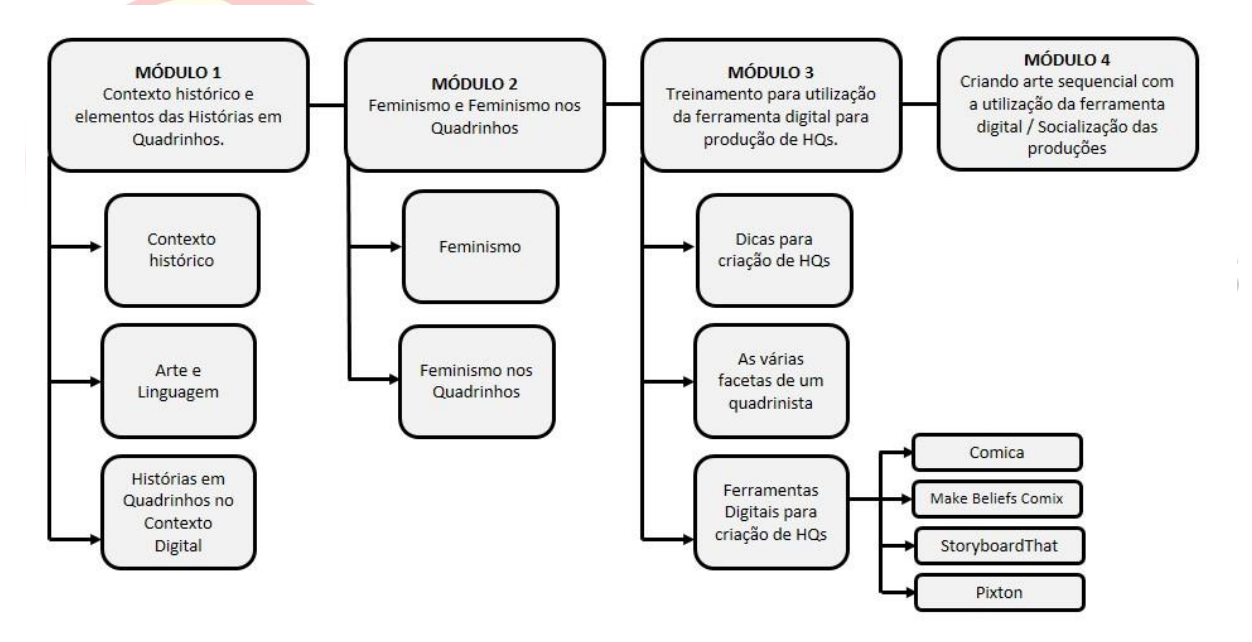

**Figura 1:** Estrutura do Curso Fonte: Elaborado pelas autoras.

O módulo 1, Contexto histórico e elementos das histórias em quadrinhos, carga horária de três (3) horas, apresentou caráter teórico-reflexivo, abordando temáticas como: contexto histórico das histórias em quadrinhos; principais acontecimentos e publicações; perseguições e censura aos quadrinhos; principais gêneros de história em quadrinhos; a arte dos quadrinhos; a linguagem dos quadrinhos; os quadrinhos no contexto digital (webcomics, HQtrônicas, HQs transmídias); a irreverência dos mangás. Recorreu-se à sustentação teórica de Vergueiro (2022; 2017), Ramos (2022), Franco (2004), Braga Júnior e Nogueira (2020).

Em cada bloco, propôs-se atividades lúdicas e reflexivas (fórum de apresentação; Wiki colaborativa; nuvem de palavras; palavras cruzadas; caça-palavras; fórum de análise da linguagem; questionário objetivo; forca; fórum de discussão; games com wordwall). Promoveu-se dois encontros síncronos nesta etapa, utilizando-se a plataforma Google Meet, com o intuito de interagir com os participantes, sanar dúvidas, apresentar conteúdos (Momento síncrono 1: 03/08/2022 – apresentação da plataforma e contexto histórico das HQs; Momento síncrono 2: 10/08/2022 – linguagem dos quadrinhos).

O módulo 2, Feminismo e Feminismo nos quadrinhos, carga horária de cinco (5) horas, apresentou caráter teórico-reflexivo, abordando temas como: introdução aos estudos feministas; mulheres feministas que mudaram a história; feminismo brasileiro e a conquista de direitos; feminismo e movimentos sociais; desafios do feminismo contemporâneo; feminismo nos quadrinhos; mulheres como sujeito de representação nos quadrinhos; superheroínas mais poderosas dos quadrinhos; ELAS produzem, pesquisam e leem quadrinhos. Na abordagem teórica utilizamos, como autores, Braga Júnior e Nogueira (2020), Fortuna et al. (2022), Luyten (2002), Robbins (2008).

Propomos atividades lúdicas e reflexivas (mapa mental e fóruns). Com objetivo de direcionar o olhar dos estudantes para as assimetrias de gênero existentes tanto na educação profissional e tecnológica quanto no mundo do trabalho, propomos em um dos fóruns a elaboração de um Storytelling. Assim, convidamos os partícipes a contar a história de uma mulher egressa do campus Ceres, que conquistou o espaço no mercado de trabalho na sua área de formação. Além das atividades, propomos dois encontros síncronos (Momento síncrono 1: 17/08/2022 – Por que discutir feminismo no IF Goiano – Campus Ceres? Momento  $sincrono$  2: 25/08/2022 – Feminismo nos quadrinhos).

O módulo 3, Treinamento para utilização da ferramenta digital para produção de HQs, carga horária de duas (2) horas, apresentou caráter prático, abordando temas como: estudo e construção de personagens; técnicas de criação de HQs; ferramentas digitais para criação de HOs (Make Beliefs Comix, Pixton, StoryboardThat); criação de HQs com fotos, utilizando dispositivos móveis e o aplicativo *Comica*. Foi ofertado um momento síncrono, em 09 de setembro de 2022, para apresentação das ferramentas digitais. Cada bloco de atividade, no Moodle, solicitava produção de uma tirinha utilizando ferramenta em estudo. Foram feitos testes utilizando as ferramentas tanto no computador quanto em dispositivos móveis (smartphones e tablet).

O módulo 4, Criando arte sequencial com a utilização da ferramenta digital, carga horária de vinte (20) horas, apresentou caráter prático. Os estudantes apresentaram um projeto final, contendo uma história em quadrinhos completa, de 12 a 18 quadros, utilizando, preferencialmente, uma das ferramentas digitais apresentadas, abordando a temática feminismo. Realizou-se, ao final do curso, um momento síncrono para socialização das atividades e dos quadrinhos produzidos e avaliação do curso.

O processo de avaliação foi contínuo e diversificado. Adotou-se o método quantitativo (de 0 a 10,0), devendo o participante, ao final do curso, obter média igual ou superior a 6,0 para aprovação. Em se tratando de curso de curta duração (FIC), não foi adotado sistema de recuperação de notas. O Certificado Digital foi emitido aos estudantes que atenderam as exigências mínimas previstas no Projeto de Ensino (frequência nos encontros síncronos, realização das atividades propostas e média igual ou superior a 6,0).

# **ACHADOS RELATIVOS À INTERVENÇÃO**

Embora tenham sido desenvolvidas inúmeras atividades, de cunho teórico-reflexivo, ao longo do curso, teceremos análise neste relato das atividades práticas, ou seja, dos quadrinhos produzidos pelos estudantes. Inicialmente, os participantes utilizaram o aplicativo Comica, disponível no Play Store. Os estudantes deveriam transformar fotos (arquivos da galeria ou fotografias capturadas na hora) em caricaturas do estilo comic, utilizar filtros para realizar mudança nas imagens, adicionar balões de texto, usar layouts variados para criar seus quadrinhos. Eles produziram tirinhas de três a quatro quadros, utilizando a técnica de colagem de fotos. Pudemos notar nos trabalhos produzidos que eles empregaram a linguagem básica dos quadrinhos: balões de fala e pensamento, plano detalhe ou close-up, plano total ou conjunto, ângulo de visão superior. Os estudantes classificaram este aplicativo como leve (12 MB), simples, de fácil manuseio e compartilhamento (download e redes sociais), apesar de inúmeras limitações, como limite de quadros. Cabe ressaltar que foi o primeiro contato dos participantes com aplicativos para criação de quadrinhos em dispositivos móveis. Unanimemente eles afirmaram que a prática pedagógica pode ser explorada em sala de aula, principalmente em trabalhos escolares. A Figura 2 apresenta um dos trabalhos produzidos pelos estudantes. Nela é possível identificar balões de pensamento, ângulo de visão superior, imagens do campus Ceres do IF Goiano, numa perspectiva cômica, e um convite (linguagem verbal) à discussão da temática no próprio campus.

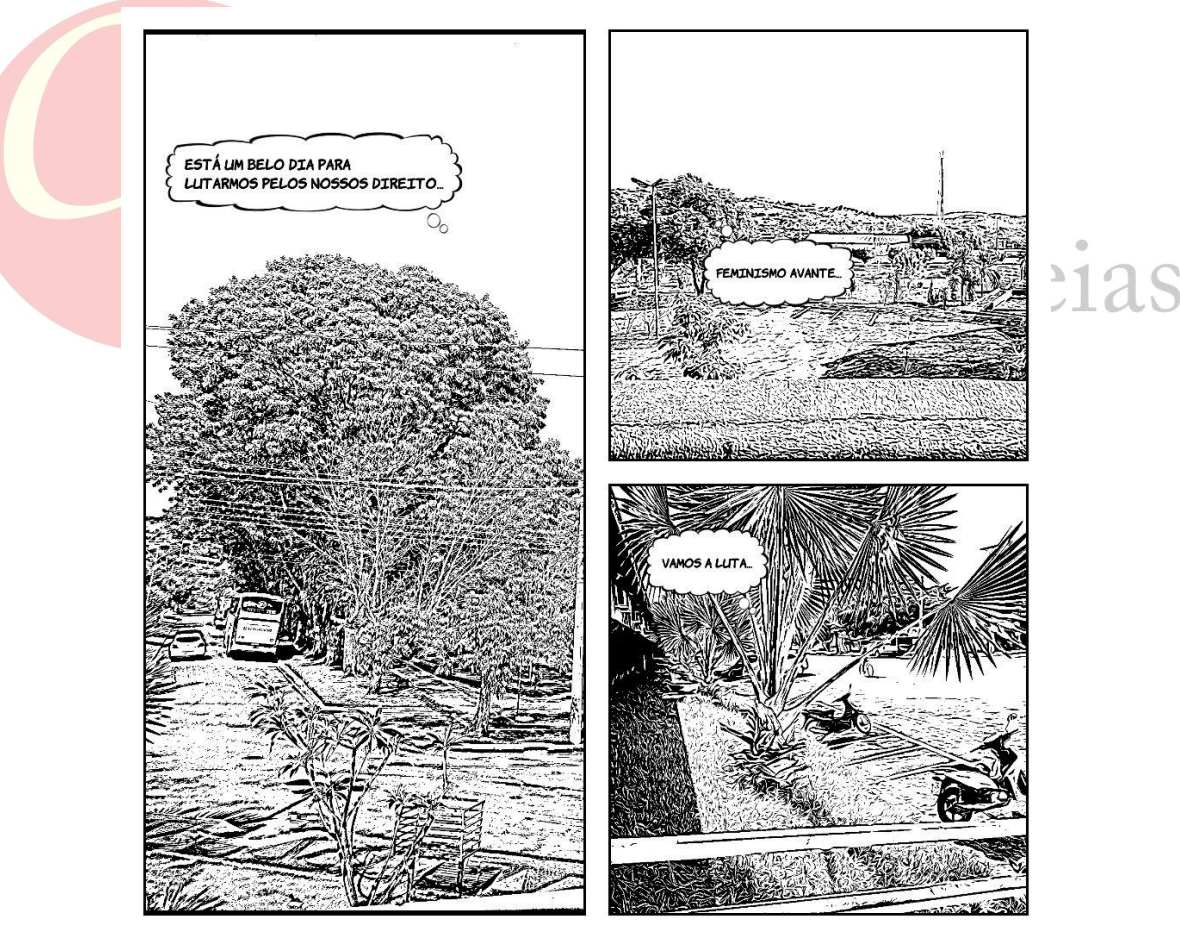

**Figura 2:** Quadrinho produzido por estudante a partir do aplicativo Comica Fonte: Dados obtidos na pesquisa.

**11 |**

Após cadastro nas ferramentas Make Beliefs Comix e StoryboardThat e conhecimento prévio sobre feminismo, os estudantes produziram tirinhas, de acordo com as atividades propostas no módulo 3. A ideia inicial era de três a cinco quadros, mas alguns produziram HQs de até 15 quadros. Analisando pela ótica da linguagem dos quadrinhos (Vergueiro, 2022; Ramos, 2022), os estudantes utilizaram balões de pensamento e fala, cenários e/ou mudança de cores de plano de fundo, objetos, até dois personagens por quadro, posições indicativas de movimentos, entre outros. Alguns estudantes apostaram na temática educativa e histórica sobre o feminismo, apresentando definições, conquistas e ativistas que se destacaram ao longo de anos, conforme Figura 3. As cores das roupas das personagens e do cenário apresentam metafunções composicional e representacional, exercendo papel relevante na construção de sentidos nas HQs. Apoiados nas dimensões de Bakhtin (2003), Duarte e Bellini (2018), em relação ao estilo (recursos lexicais, fraseológicos e gramaticais da língua), percebese que os estudantes apresentaram dificuldades na escrita de orações curtas e significativas, emprego de letra maiúscula no início de orações, emprego de alguns verbos, acentuação gráfica. Contudo, não houve prejuízo em relação ao conteúdo temático das tirinhas. Nota-se, pelas produções que houve evolução na dimensão temática, com abordagens de situações cotidianas, como denúncia de assédio no trabalho, escolha de profissão. Alguns quadrinhos apresentam traços ideológicos, de humor e denúncia, como disposto na Figura 4.

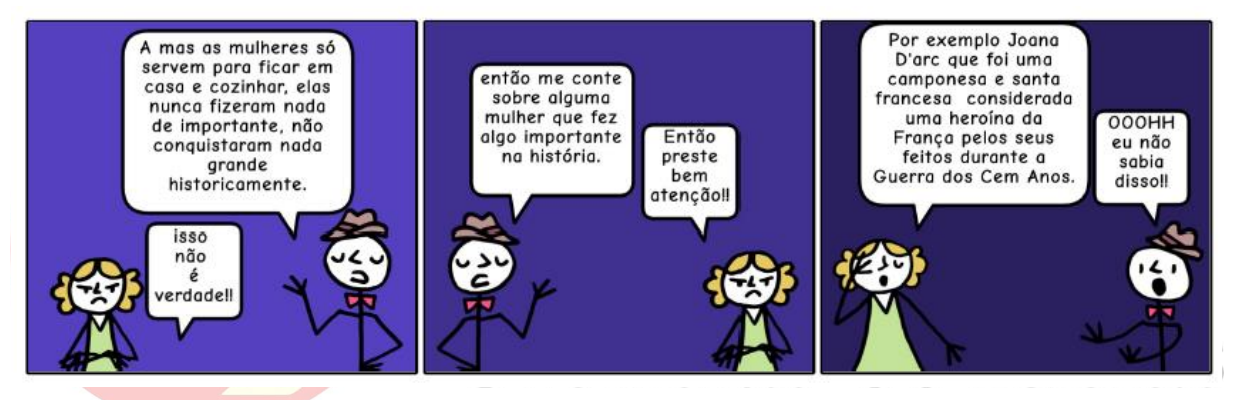

**Figura 3:** Tirinha produzida a partir da ferramenta Make Beliefs Comix Fonte: Dados obtidos na pesquisa.

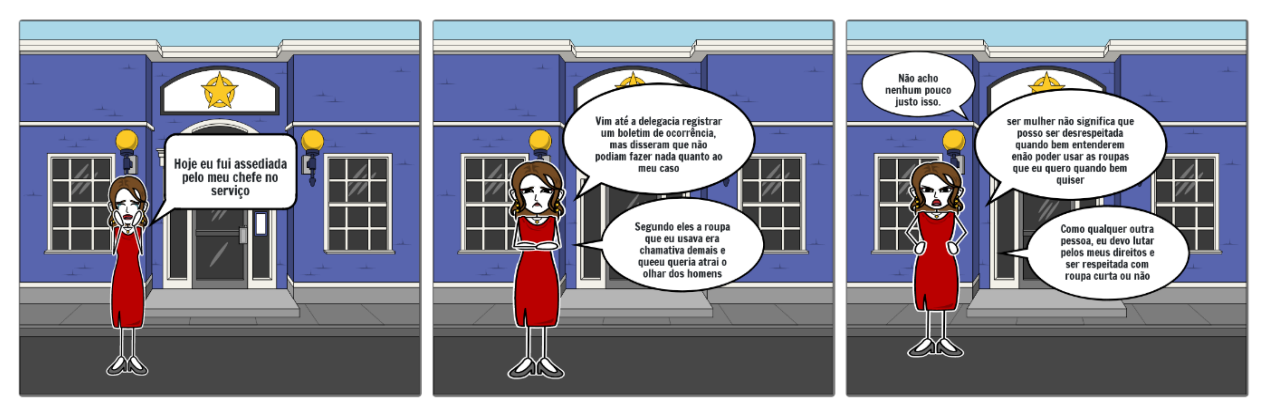

**Figura 4:** Tirinha produzida a partir da ferramenta StoryboardThat Fonte: Dados obtidos na pesquisa.

No que tange à linguagem das HQs, a ferramenta StoryboardThat favoreceu as produções. Os estudantes utilizaram balões de fala, legenda de título e fim; exploraram

**12 |**

movimentos/poses das personagens; usaram a criatividade na escolha de ambientes/plano de fundo. De acordo com o relato dos participantes, o *download* das HQs ficou comprometido, em virtude da marca d'água no meio dos quadrinhos. A maioria teve que fazer *print* da tela antes de enviar a atividade, ocasionando perda de qualidade da imagem.

A ferramenta Pixton foi apresentada no módulo 3, sendo disponibilizados tutoriais em vídeos, textos e imagens, facilitando a atividade prática, que consistia na criação de HQs de até quatro quadros, empregando a temática feminismo. De acordo com os estudantes, a ferramenta é uma das mais completas para produção de quadrinhos em sala de aula, uma vez que possui inúmeros recursos, como: personagens e cenários variados, objetos (adereços e gráficos), controle de foco (plano de visão), rubrica (legenda e recordatário), onomatopeias, ações (movimento), expressões fisionômicas das personagens, entre outras funções. Os cursistas exploraram as linguagens multimodais e empregaram as dimensões bakhtinianas, ou seja, conteúdo temático, construção composicional e estilo (Bakhtin, 2003). O feminismo foi abordado, mais uma vez, de forma leve e descontraída, conforme Figura 5, em que revela a dificuldade das mulheres no mundo do trabalho, sendo na função de chefia e/ou em profissões lideradas pelo universo masculino.

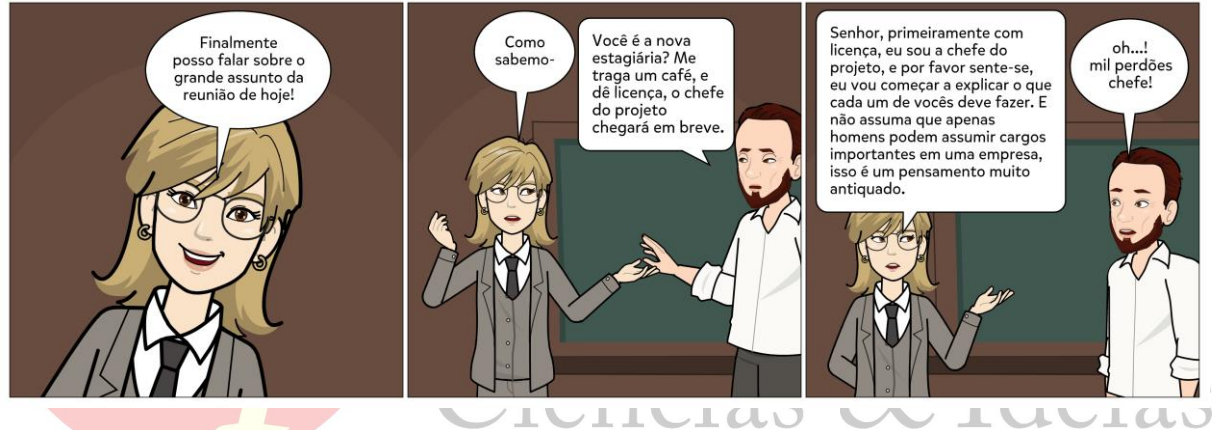

**Figura 5:** Tirinha produzida a partir da ferramenta Pixton Fonte: Dados obtidos na pesquisa.

A Figura 6, trouxe uma abordagem temática implícita sobre os alojamentos femininos do campus Ceres do IF Goiano. A personagem discute sobre a distância do alojamento feminino às dependências administrativa e pedagógica (salas de aula e laboratórios). A discussão sobre a distância dos alojamentos e, principalmente, sobre a menor quantidade de vagas para estudantes mulheres insere-se em um letramento feminista pelo qual estudantes do campus vêm passando e pelo aumento de pesquisas e projetos voltados para discussões sobre o tema. É perceptível a relação entre linguagem e aspectos da vida social, ou seja, concepção de linguagem como uma semiótica social (Halliday, 1994).

No módulo 4, Criando arte sequencial com a utilização de ferramenta digital, foi proposto ao cursista a produção de uma história em quadrinhos, de 12 a 18 quadros. Preferencialmente, neste trabalho final, os estudantes deveriam utilizar uma das ferramentas apresentadas no módulo 3. A ferramenta preferida pelos estudantes para a realização do Projeto Final foi o Pixton. Apenas um dos estudantes, portador de transtorno do espectro autista (TEA), optou pela ferramenta Make Beliefs Comix. De acordo com relatos do estudante, no encontro síncrono, quanto menos recursos melhor facilidade de manuseio e criação.

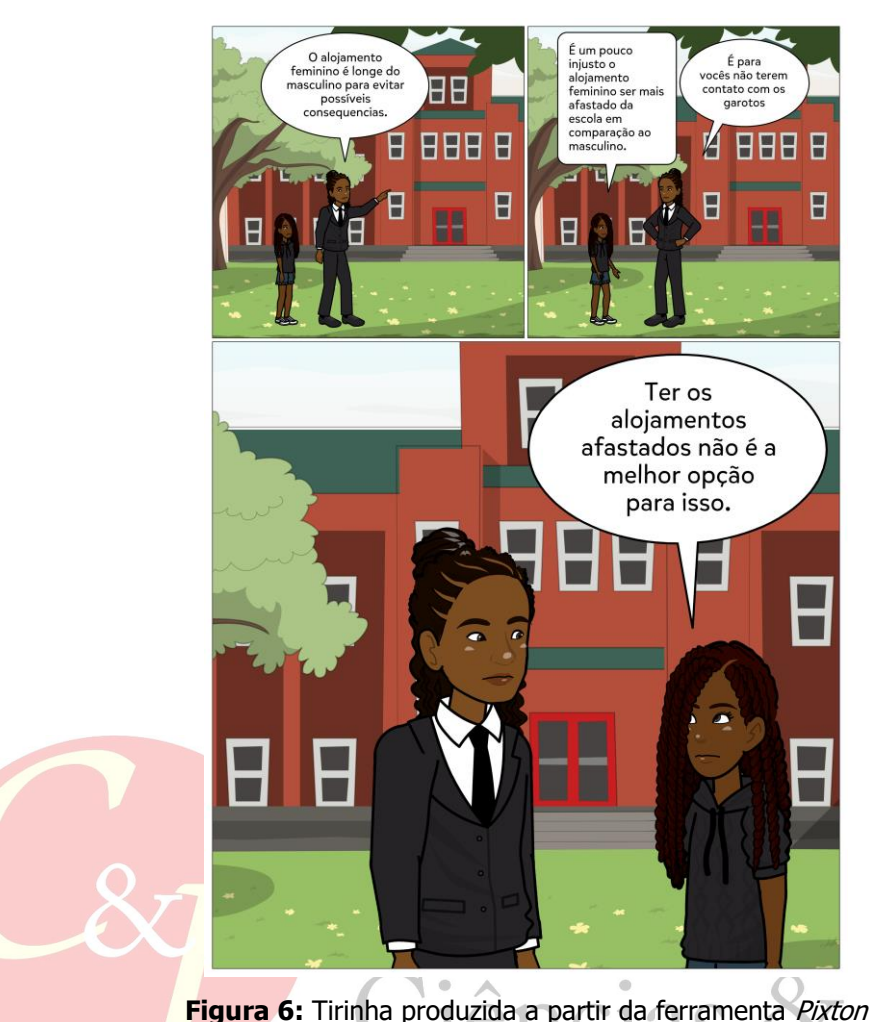

e<sub>1</sub>as Fonte: Dados obtidos na pesquisa.

Quanto à abordagem temática, os estudantes exploraram a questão do preconceito em relação a profissões lideradas pelo universo masculino e/ou a cultura do patriarcado (mulheres como donas de casa), conforme pode ser vislumbrado na Figura 7. Indagados, no momento síncrono, sobre o processo de criação, os estudantes relataram que não sentiram dificuldades na produção das HQs. Os cenários adotados na Figura 7, apresentam passagem de tempo e as personagens representam as três gerações da família Fields; a narração revela como a primeira geração sofreu com o patriarcado no domínio da família, impossibilitando que as mulheres pudessem frequentar o banco da escola e/ou da universidade. Implicitamente, notase que a neta teve/tem outra formação, não sendo tolhida pelos valores passados a gerações anteriores.

As ferramentas on-line para criação de HQs foram utilizadas tanto no computador quanto em dispositivos móveis (smartphones e tablet). De acordo com relatos dos estudantes, quanto mais recursos a ferramenta disponibilizar (como StoryboardThat e Pixton), mais tempo será gasto utilizando dispositivos móveis (celular, principalmente). Enquanto a produção de um quadrinho, no desktop, demanda em média 5 minutos (escolha do personagem – roupa, ações, rosto, foco -, cenário/fundo, balões), usando o celular (mesma ferramenta), o tempo de atividade triplica. De acordo com eles, a tela pequena do celular dificulta a visualização ampla das funções; a ação de arrastar e/ou ampliar para enxergar o resultado se torna cansativo e reduz inclusive o número de quadros criados na tirinha.

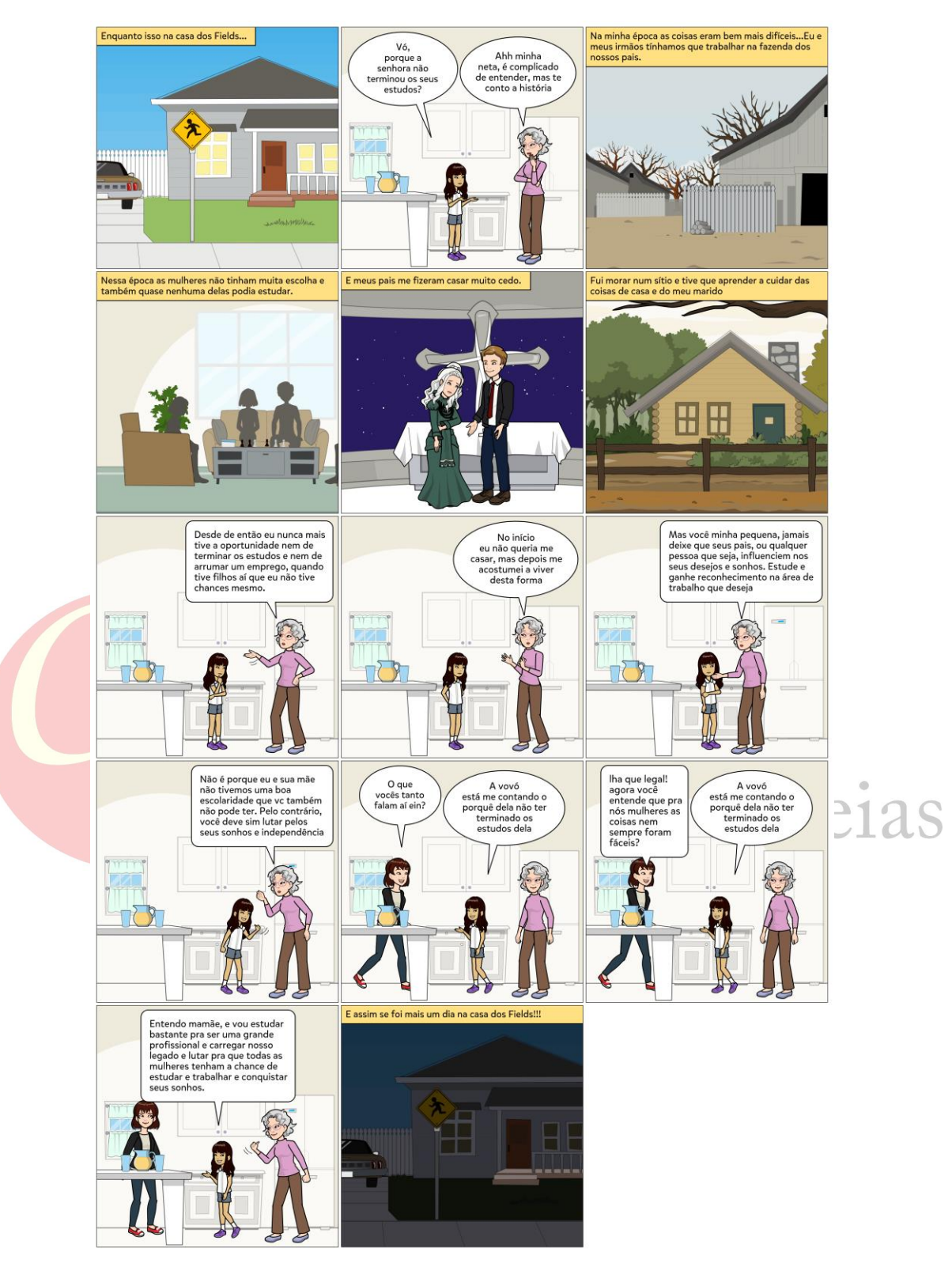

Figura 7: Trabalho Final, utilizando a ferramenta Pixton Fonte: Dados obtidos na pesquisa.

É mister avaliar a participação de um estudante portador do transtorno do espectro autista (TEA) no curso de criação de HQs. Um dos hiperfocos do estudante é o gosto pela

leitura de quadrinhos, principalmente mangás (dados obtidos no questionário e no encontro síncrono). Ele, inclusive, desenvolveu o gosto pelo desenho manual, pensando em produzir quadrinhos. E, foi pensando nesta possibilidade que ele se inscreveu, participou e concluiu o curso. No conteúdo temático, ele não evoluiu tanto, focando nas vertentes e ondas do feminino, mas no manuseio e utilização das ferramentas, obteve desempenho significativo. Em todos os quadrinhos produzidos pelo estudante, há presença da linguagem básica dos quadrinhos (balões de fala, pensamento), plano de fundo e/ou cores, personagens (no máximo dois por quadro). Os dados obtidos neste estudo corroboram com Piconi e Tanaka (2003), no que se refere ao desenvolvimento cognitivo e criativo de estudantes autistas, na criação de quadrinhos utilizando ferramentas digitais. O processo de comunicação, de interação social entre os partícipes não foi perceptível em ambos os estudos, contudo, houve familiaridade com aplicativos e computadores. O estudante deixou transparecer, no momento síncrono e na cerimônia de certificação, que a conclusão representou para ele uma superação de limites. É necessário realizar uma inversão do olhar, ou seja, não ver o autismo como uma coleção de déficits, desordens e deficiências e sim, abrir as portas das habilidades, mesmo que estas estejam voltadas para um hiperfoco.

## **CONSIDERAÇÕES FINAIS**

**15 |**

Os efeitos da intervenção mostraram-se perceptíveis em todas as atividades desenvolvidas ao longo do curso, principalmente nos quadrinhos produzidos, podendo ser assim resumidos: houve assimilação dos conteúdos relativos à linguagem dos quadrinhos e adequação às ferramentas digitais apresentadas; demonstração de capacidade crítica e postura ideológica nas produções multimodais; os estudantes usufruíram do discurso para semiótica social, apresentando marcas identitárias nas HQs produzidas; exploração do tema feminismo, sobretudo, na abordagem, em suas produções, do "lugar de fala", aludindo a tríade família-escola-trabalho. Tais efeitos corroboram e ratificam as abordagens teóricas de Vergueiro (2022), concernentes à alfabetização na linguagem dos quadrinhos; Bakhtin (2003), no que tangem às dimensões (conteúdo temático, construção composicional e estilo); Ciavatta (2014), que considera a educação como ferramenta de emancipação social, formação em sua integralidade.

Destarte, a intervenção sugere que a prática pedagógica de criação de HQs em sala de aula favorece a aprendizagem significativa e a formação *omnilateral* dos estudantes, devendo, pois, ser ampliada no contexto educacional, principalmente na educação profissional e tecnológica.

## **Agradecimentos**

Agradecemos à Direção Geral, à Coordenação do Curso de Pós-Graduação em Educação Profissional e Tecnológica, às Gerências de Ensino e Extensão do campus Ceres do IF Goiano, pelo apoio ao desenvolvimento da pesquisa e, sobretudo, aos participantes do curso que embarcaram no universo de criação de quadrinhos digitais.

## **REFERÊNCIAS**

AUAD, D. **Educar meninas e meninos: relações de gênero na escola**. São Paulo: Contexto, 2006.

**16 |**

BAKHTIN, M. **Estética da criação verbal**. Trad. Paulo Bezerra. 4 ed. São Paulo: Martins Fontes, 2003.

BAUER, M. W.; GASKELL, G. **Pesquisa Qualitativa com Texto, Imagem e Som:** um manual prático. Petrópolis: Vozes, 2008.

BRAGA JÚNIOR, A. X.; NOGUEIRA, N. A. S. (Org.) **Gênero, Sexualidade & Feminismo nos Quadrinhos.** Leopoldina: ASPAS, 2020.

BRASIL. **Base Nacional Comum Curricular.** Educação é a base. Brasília: Ministério da Educação, 2018.

CIAVATTA, M. O ensino integrado, a politecnia e a educação *omnilateral*. Por que lutamos? **Trabalho & Educação**, Belo Horizonte, v. 23, n. 1, p. 187-205, 2014.

DEPARTAMENTO INTERSINDICAL DE ESTATÍSTICZA E ESTUDOS SOCIOECONÔMICOS – DIEESE. **Infográfico Mulheres** – Inserção no mercado de trabalho. Pnad Contínua – IBGE. São Paulo: DIEESE, 2023. Disponível em: https://www.dieese.org.br/infografico/2023/infograficosMulheres2023.html. Acesso em: 20 out. 2023.

DUARTE, P. C. O.; BELLINI, N. M. C. A categorização do gênero discursivo conto de fadas tradicional sob a ótica bakhtiniana. **Domínios de Lingu@gem**, Uberlândia, v. 12, nº 1, p. 320-358, 2018.

EISNER, W. **Narrativas Gráficas de Will Eisner** (Trad. Leandro Luigi Del Manto). São Paulo: Devir, 2005.

FORTUNA, D. B. S.; ALMEIDA, M. A.; SILVA, C. A. B.; ALVES, N. C. F. (Orgs.) **Dossiê. Mulheres e Arte Sequencial: elas pesquisam, elas produzem.** Goiânia: Cegraf UFG, Coleção Desenredos, v.16, 2022.

FRANCO, E. S. **Hqtrônicas:** do suporte papel à rede Internet. 2 ed. São Paulo: Annablume, 2004.

HALLIDAY, M. A. K. **An introduction to functional grammar**. 2 ed. London: Edward Arnold, 1994.

LUYTEN, S. M. B. A mulher e a História em Quadrinhos: Sua produção e Retratação no Ocidente e no Oriente. In: **Anais** do VI Colóquio Internacional da Escola Latino Americana de Comunicação, São Paulo, 2002.

MAINGUENEAU, D. **Discurso literário.** Trad. Adail Sobral. São Paulo: contexto, 2006.

MCCLOUD, S. **Desvendando os quadrinhos.** Trad. Hélcio de Carvalho e Marisa do Nascimento Paro. São Paulo: M. Books, 2005.

MINISTÉRIO DA EDUCAÇÃO E DO DESPORTO – MEC. Secretaria de Educação Fundamental. **Parâmetros Curriculares Nacionais**: Língua Portuguesa. Brasília, 1997.

**17 |**

MORAES, R. P. de. Histórias em quadrinhos eletrônicas em banners publicitários na web. In: LUIZ, L. (Org.) LUIZ, L. (Org.) **Os quadrinhos na era digital:** HQtrônicas, webcomics e cultura participativa. Nova Iguaçu, RJ: Marsupial Editora, 2013. Cap. 8, p. 122-140.

MOURA, M. A prima pobre das ciências sociais: entrevista com José Marques de Melo. In: **Pesquisa FAPESP**, n. 201. São Paulo, novembro de 2012.

PESSOA, A. R. **A linguagem das histórias em quadrinhos:** definições, elementos e gêneros. João Pessoa: Editora da UFPB, 2016.

PICONI, A. C.; TANAKA, E. H. A construção de histórias em quadrinhos eletrônicas por alunos autistas. In: **XIV Simpósio Brasileiro de Informática na Educação – SBIE**, 2003.

RAMOS, P. **A leitura dos quadrinhos.** 2. ed. São Paulo: Contexto, 2014; 2022.

ROBBINS, T. **Women in Comics:** An introductory Guide. In: National Association of Comics Art Educators. 2008.

SANTOS, R. E.; VERGUEIRO, W. Histórias em quadrinhos no processo de aprendizado: da teoria à prática. **ECCOS Revista Científica**, São Paulo, n. 27, p. 81-95, 2012.

SOCIEDADE BRASILEIRA DE COMPUTAÇÃO – SBC. **Educação Superior em Computação Estatísticas** – 2020. Disponível em: https://www.sbc.org.br/documentos-dasbc/summary/133-estatisticas/1420-educacao-superior-em-computacao-estatisticas-2020. Acesso em: 20 ago. 2023.

SILVA, E. P.; DUARTE, M. C. Elementos básicos da linguagem das histórias em quadrinhos. In: SANTOS NETO, E. S.; SILVA, M. R. P. (Org.). **Histórias em quadrinhos & Educação:** formação e prática docente. São Bernardo do Campo: Universidade Metodista de São Paulo, 2011.  $1d.5$  $\mathbb{R}^n$  $\overline{A}$ 

VERGUEIRO, W. Uso das HQs no ensino. In: RAMA, A.; VERGUEIRO, W. (Orgs.). **Como usar as histórias em quadrinhos na sala de aula.** 4. ed., 6ª. reimp. São Paulo: Contexto, 2014; 2022.

\_\_\_\_\_ **Panorama das Histórias em Quadrinhos no Brasil.** São Paulo: Peirópolis, 2017.

VERGUEIRO, W.; RAMOS, P.; CHINEN, N. **Os pioneiros no estudo de quadrinhos no Brasil.** 1.ed. São Paulo: Criativo, 2013.

XAVIER, G. K. R. S. Histórias em Quadrinhos: Panorama Histórico, Características e Verbo-Visualidade. **Darandina Revisteletrônica**, Juiz de Fora, UFJF, v. 10, n. 2, p. 1-20, 2017.